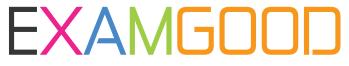

## **QUESTION & ANSWER**

Exam Good provides update free of charge in one year!

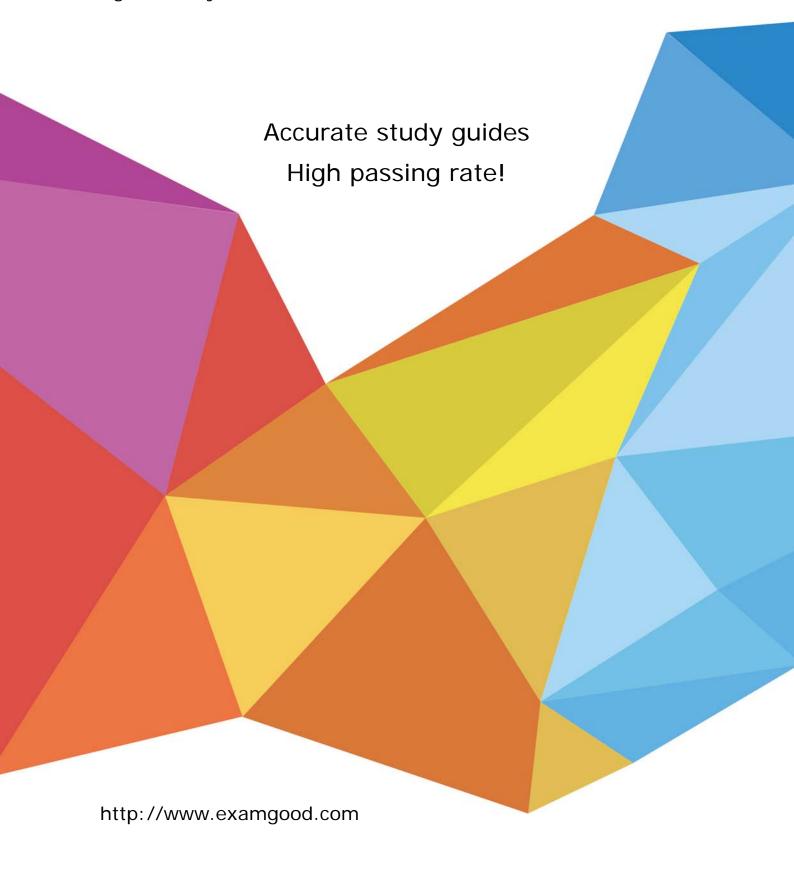

Exam : 2B0-202

Title : ES NetSight Atlas

Version: DEMO

- 1. Which of the following configuration files can you view while comparing archives in Inventory Manager?
- A. All archived configuration files
- B. Only files in which a difference in configurations is found
- C. All archived database files
- D. A and C

Answer: B

- 2. What benefits are gained with SNMPv3?
- A. Better error codes
- B. Encrypted messages
- C. Fast table retrieval
- D. All of the above

Answer: D

- 3. Which RMON groups are accessible from the Device Manager?
- A. Alarm and Event
- B. Host and Matrix
- C. Statistics and History
- D. Filter and Capture

Answer: C

- 4. Which of the following actions can Atlas Console initiate when certain alarms, events or traps occur on the network?
- A. Send an e-mail notification and then shut down Atlas Console
- B. Send an e-mail notification or run a program
- C. Write the event log to an HTML file for web-based viewing
- D. Run a program or shut down Atlas Console
- E. A and C only

Answer: B

- 5. The Firmware Upgrade Wizard allows you to enter a reset delay time for devices that support timed reset. How can you reset devices that do not support timed reset?
- A. You cannot reset devices that do not support timed reset.
- B. After selecting the devices in the table, click Start to initiate manual resets.
- C. It is necessary to walk to the device to initiate a reset.
- D. After closing the Firmware Upgrade Wizard, you open the Manual Device Reset Wizard.

Answer: B

## 6.Device Manager provides all of the following, EXCEPT

- A. Graphic representation of a device
- B. Configuration file upload/download
- C. System level configuration
- D. Broadcast Suppression configuration

Answer: C

## 7. With SNMPv3, the message is encrypted

- A. to prevent disclosure of sensitive information while en route
- B. to make sure the user has permission to access the device
- C. to verify the message was not modified en route
- D. to read or to modify subsets of the target data
- E. Both A and C

Answer: A

8.In the context of Policy Manager, a Role is a

- A. Feature set that is assigned after authentication exchange and the port is available
- B. Feature used to assign access control and/or class of service to network traffic based on its OSI layer
- C. Feature used to enforce the default role on a port
- D. Feature used to combine classification rules to implement permission and denial to network resources

Answer: A

- 9. The Goto symbol is used as a navigational tool to jump to another map.
- A. True
- B. False

Answer: A

- 10. What service must be running to save a configuration?
- A. TFTP
- B. BOOTP
- C. SNMP trapd
- D. All of the above

Answer: A